# Package 'motifcluster'

August 16, 2022

<span id="page-0-0"></span>Title Motif-Based Spectral Clustering of Weighted Directed Networks

Version 0.2.2

Description Tools for spectral clustering of weighted directed networks using motif adjacency matrices. Methods perform well on large and sparse networks, and random sampling methods for generating weighted directed networks are also provided. Based on methodology detailed in Underwood, Elliott and Cucuringu (2020) [<arXiv:2004.01293>](https://arxiv.org/abs/2004.01293).

URL <https://github.com/wgunderwood/motifcluster>

Language en-US

BugReports <https://github.com/wgunderwood/motifcluster/issues>

License GPL-3

Encoding UTF-8

RoxygenNote 7.2.1

**Depends** R  $(>= 3.6.0)$ 

**Imports** igraph  $(>= 1.2.5)$ , Matrix  $(>= 1.2)$ , RSpectra  $(>= 0.16.0)$ 

**Suggests** covr ( $>= 3.5.0$ ), knitr ( $>= 1.28$ ), mclust ( $>= 5.4.6$ ), rmarkdown  $(>= 2.1)$ , testthat  $(>= 2.3.2)$ 

VignetteBuilder knitr

NeedsCompilation no

Author William George Underwood [aut, cre]

Maintainer William George Underwood <wgu2@princeton.edu>

Repository CRAN

Date/Publication 2022-08-15 22:30:02 UTC

## R topics documented:

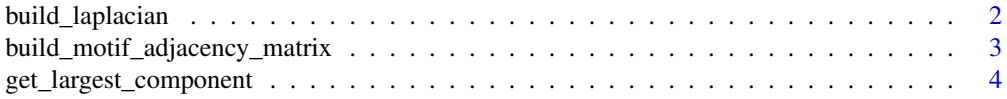

### <span id="page-1-0"></span>2 build\_laplacian

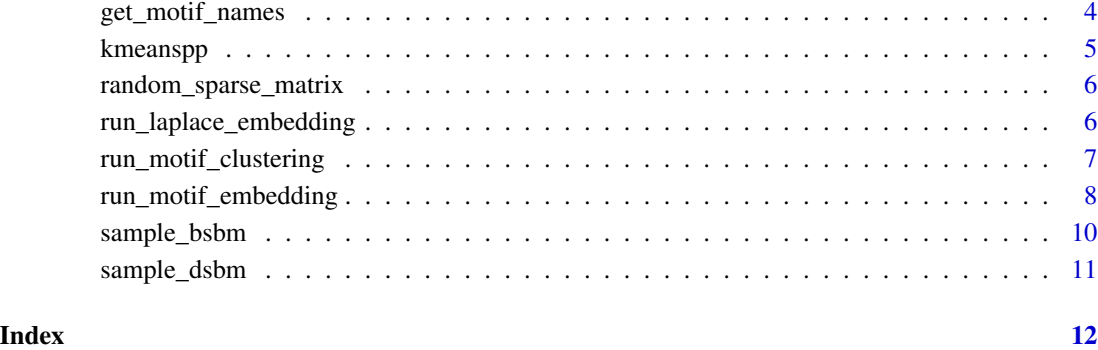

build\_laplacian *Build a Laplacian matrix*

#### Description

Build a Laplacian matrix (combinatorial Laplacian or random-walk Laplacian) from a symmetric (weighted) graph adjacency matrix.

#### Usage

```
build_laplacian(adj_mat, type_lap = c("comb", "rw"))
```
#### Arguments

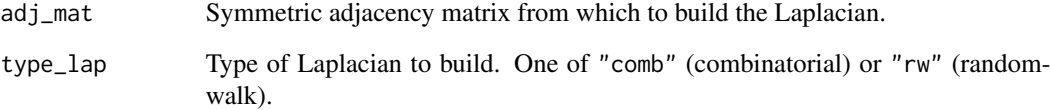

### Value

The specified Laplacian matrix.

#### Examples

```
adj_mat \leq matrix(c(1:9), nrow = 3)
build_laplacian(adj_mat, "rw")
```
<span id="page-2-0"></span>build\_motif\_adjacency\_matrix

*Build a motif adjacency matrix*

#### Description

Build a motif adjacency matrix from an adjacency matrix.

#### Usage

```
build_motif_adjacency_matrix(
  adj_mat,
 motif_name,
 motif_type = c("struc", "func"),
 mam_weight_type = c("unweighted", "mean", "poisson"),
  mam_method = c("sparse", "dense")
)
```
#### Arguments

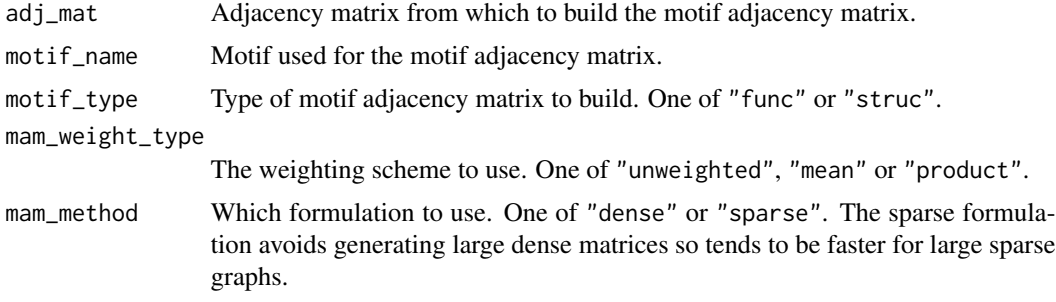

#### Details

Entry  $(i, j)$  of a motif adjacency matrix is the sum of the weights of all motifs containing both nodes *i* and *j*. The motif is specified by name and the type of motif instance can be one of:

- Functional: motifs should appear as subgraphs.
- Structural: motifs should appear as induced subgraphs.

The weighting scheme can be one of:

- Unweighted: the weight of any motif instance is one.
- Mean: the weight of any motif instance is the mean of its edge weights.
- Product: the weight of any motif instance is the product of its edge weights.

#### Value

A motif adjacency matrix.

#### Examples

```
adj_mat \leq matrix(c(1:9), nrow = 3)
build_motif_adjacency_matrix(adj_mat, "M1", "func", "mean")
```
get\_largest\_component *Get largest connected component*

#### Description

Get the indices of the vertices in the largest connected component of a graph from its adjacency matrix.

#### Usage

get\_largest\_component(adj\_mat)

#### Arguments

adj\_mat An adjacency matrix of a graph.

#### Value

A vector of indices corresponding to the vertices in the largest connected component.

#### Examples

```
adj\_mat \le - matrix(c(0, 1, 0, 0, 0, 0, 0, 0, 0)), nrow = 3)
get_largest_component(adj_mat)
```
get\_motif\_names *Get common motif names*

#### Description

Get the names of some common motifs as strings.

#### Usage

get\_motif\_names()

#### Value

A vector of names (strings) of common motifs.

<span id="page-3-0"></span>

<span id="page-4-0"></span>

#### **Description**

Use the kmeans++ algorithm to cluster points into k clusters, as implemented in the deprecated LICORS package, using the built-in function [kmeans.](#page-0-0)

#### Usage

kmeanspp(data,  $k = 2$ , iter.max = 100, nstart = 10, ...)

#### Arguments

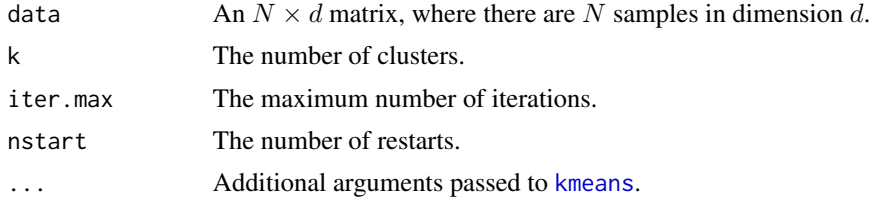

#### Value

A list with 9 entries:

- cluster: A vector of integers from 1:k indicating the cluster to which each point is allocated.
- centers: A matrix of cluster centers.
- totss: The total sum of squares.
- withinss: Vector of within-cluster sum of squares, one component per cluster.
- tot.withinss: Total within-cluster sum of squares, i.e.sum(withinss).
- betweenss: The between-cluster sum of squares, i.e.totss-tot.withinss.
- size: The number of points in each cluster.
- iter: The number of (outer) iterations.
- ifault: An integer indicator of a possible algorithm problem.
- initial.centers: The initial centers used.

#### References

Arthur, D. and S. Vassilvitskii (2007). "k-means++: The advantages of careful seeding." In H. Gabow (Ed.), Proceedings of the 18th Annual ACM-SIAM Symposium on Discrete Algorithms [SODA07], Philadelphia, pp. 1027-1035. Society for Industrial and Applied Mathematics.

#### See Also

[kmeans](#page-0-0)

#### Examples

```
set.seed(1984)
n < -100X = matrix(rnorm(n), ncol = 2)Y = matrix(runif(length(X)*2, -1, 1), ncol = ncol(X))Z = \text{rbind}(X, Y)cluster_Z = kmeanspp(Z, k = 5)
```
random\_sparse\_matrix *Build a random sparse matrix*

#### Description

Build a sparse matrix of size  $m * n$  with non-zero probability p. Edge weights can be unweighted, constant-weighted or Poisson-weighted.

#### Usage

```
random_sparse_matrix(m, n, p, sample_weight_type = "constant", w = 1)
```
#### Arguments

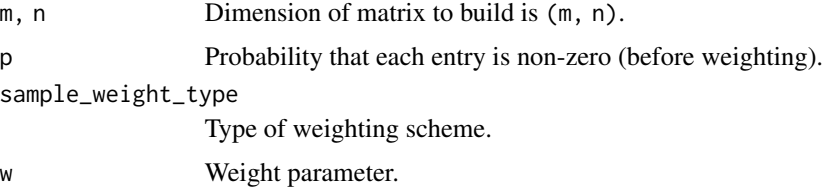

#### Value

A random sparse matrix.

run\_laplace\_embedding *Run Laplace embedding*

#### Description

Run Laplace embedding on a symmetric (weighted) adjacency matrix with a specified number of eigenvalues and eigenvectors.

#### Usage

```
run_laplace_embedding(adj_mat, num_eigs, type_lap = c("comb", "rw"))
```
<span id="page-5-0"></span>

#### <span id="page-6-0"></span>Arguments

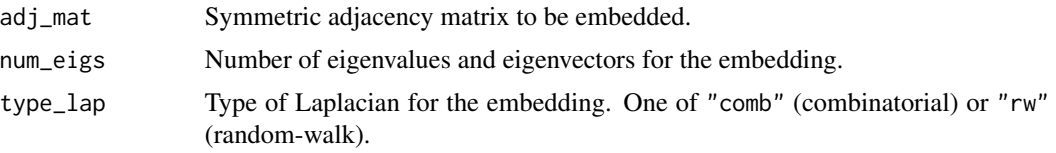

#### Value

A list with two entries: vals contains the length-num\_eigs vector of the first few eigenvalues of the Laplacian, and vects contains an nrow(adj\_mat) by num\_eigs matrix of the associated eigenvectors.

#### Examples

```
adj_mat \leq matrix(c(1:9), nrow = 3)
run_laplace_embedding(adj_mat, 2, "rw")
```
run\_motif\_clustering *Run motif-based clustering*

#### Description

Run motif-based clustering on the adjacency matrix of a (weighted directed) network, using a specified motif, motif type, weighting scheme, embedding dimension, number of clusters and Laplacian type.

#### Usage

```
run_motif_clustering(
  adj_mat,
 motif_name,
 motif_type = c("struc", "func"),mam_weight_type = c("unweighted", "mean", "product"),
 mam_method = c("sparse", "dense"),
 num_eigs = 2,
  type\_lap = c("comb", "rw"),
  restrict = TRUE,
 num_clusts = 2
)
```
#### Arguments

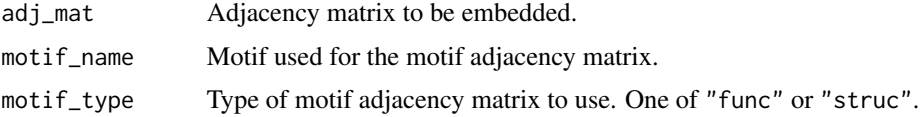

<span id="page-7-0"></span>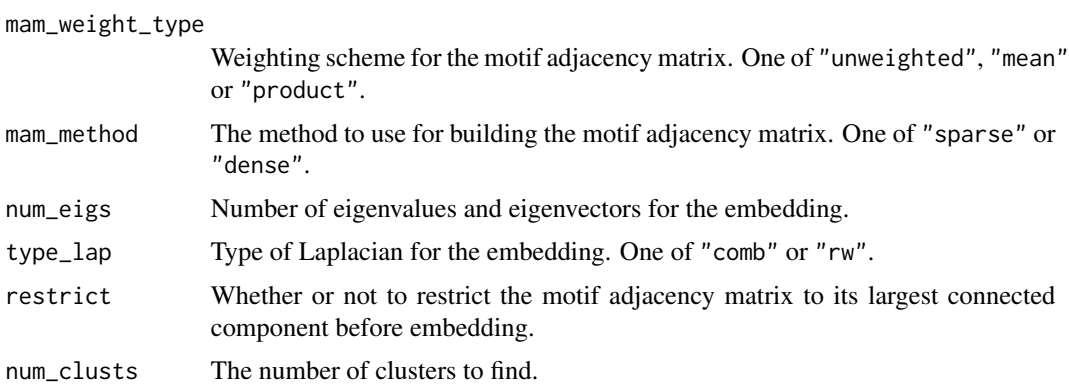

#### Value

A list with 8 entries:

- adj\_mat: the original adjacency matrix.
- motif\_adj\_mat: the motif adjacency matrix.
- comps: the indices of the largest connected component of the motif adjacency matrix (if restrict  $=$  TRUE).
- adj\_mat\_comps: the original adjacency matrix restricted to the largest connected component of the motif adjacency matrix (if restrict = TRUE).
- motif\_adj\_mat\_comps: the motif adjacency matrix restricted to its largest connected component (if restrict = TRUE).
- vals: a length-num\_eigs vector containing the eigenvalues associated with the Laplace embedding of the (restricted) motif adjacency matrix.
- vects: a matrix containing the eigenvectors associated with the Laplace embedding of the (restricted) motif adjacency matrix.
- clusts: a vector containing integers representing the cluster assignment of each vertex in the (restricted) graph.

#### Examples

```
adj_mat \leq matrix(c(1:16), nrow = 4)
run_motif_clustering(adj_mat, "M1", "func")
```
run\_motif\_embedding *Run motif embedding*

#### **Description**

Calculate a motif adjacency matrix for a given motif and motif type, restrict it to its largest connected component, and then run Laplace embedding with specified Laplacian type and number of eigenvalues and eigenvectors.

#### run\_motif\_embedding 9

#### Usage

```
run_motif_embedding(
 adj_mat,
 motif_name,
 motif_type = c("struc", "func"),mam_weight_type = c("unweighted", "mean", "product"),
 mam_method = c("sparse", "dense"),
 num_eigs = 2,
  type\_lap = c("comb", "rw"),
  restrict = TRUE
\lambda
```
#### Arguments

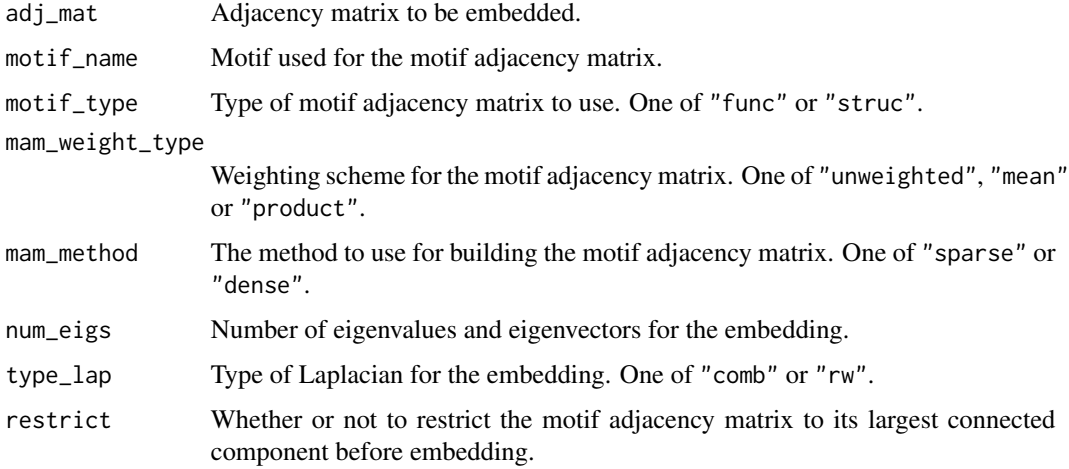

#### Value

A list with 7 entries:

- adj\_mat: the original adjacency matrix.
- motif\_adj\_mat: the motif adjacency matrix.
- comps: the indices of the largest connected component of the motif adjacency matrix (if restrict  $=$  TRUE).
- adj\_mat\_comps: the original adjacency matrix restricted to the largest connected component of the motif adjacency matrix (if restrict = TRUE).
- motif\_adj\_mat\_comps: the motif adjacency matrix restricted to its largest connected component (if restrict = TRUE).
- vals: a length-num\_eigs vector containing the eigenvalues associated with the Laplace embedding of the (restricted) motif adjacency matrix.
- vects: a matrix containing the eigenvectors associated with the Laplace embedding of the (restricted) motif adjacency matrix.

#### Examples

```
adj\_mat \leftarrow matrix(c(1:9), nrow = 3)run_motif_embedding(adj_mat, "M1", "func")
```
#### sample\_bsbm *Sample a bipartite stochastic block model (BSBM)*

#### Description

Sample the (weighted) adjacency matrix of a (weighted) bipartite stochastic block model (BSBM) with specified parameters.

#### Usage

```
sample_bsbm(
  source_block_sizes,
  dest_block_sizes,
 bipartite_connection_matrix,
 bipartite_weight_matrix = NULL,
  sample_weight_type = c("unweighted", "constant", "poisson")
\mathcal{L}
```
#### Arguments

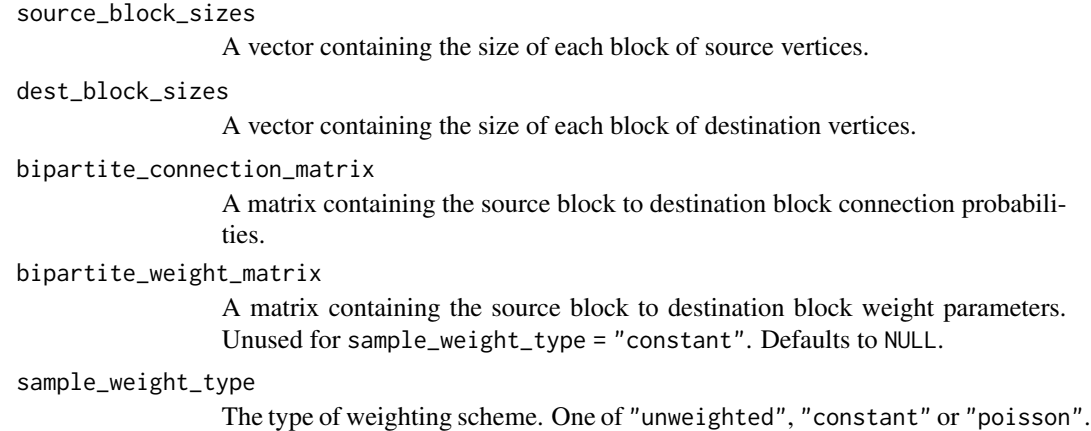

#### Value

A randomly sampled (weighted) adjacency matrix of a BSBM.

<span id="page-9-0"></span>

#### <span id="page-10-0"></span>sample\_dsbm 11

#### Examples

```
source_block_sizes <- c(10, 10)
dest_block_sizes <- c(10, 10, 10)
bipartite_connection_matrix <- matrix(c(0.8, 0.5, 0.1, 0.1, 0.5, 0.8),
      nrow = 2, byrow = TRUE)
bipartite_weight_matrix = matrix(c(20, 10, 2, 2, 10, 20),
      nrow = 2, byrow = TRUE)
sample_bsbm(source_block_sizes, dest_block_sizes,
      bipartite_connection_matrix, bipartite_weight_matrix, "poisson")
```
sample\_dsbm *Sample a directed stochastic block model (DSBM)*

#### Description

Sample the (weighted) adjacency matrix of a (weighted) directed stochastic block model (DSBM) with specified parameters.

#### Usage

```
sample_dsbm(
 block_sizes,
 connection_matrix,
 weight_matrix = NULL,sample_weight_type = c("unweighted", "constant", "poisson")
\lambda
```
#### Arguments

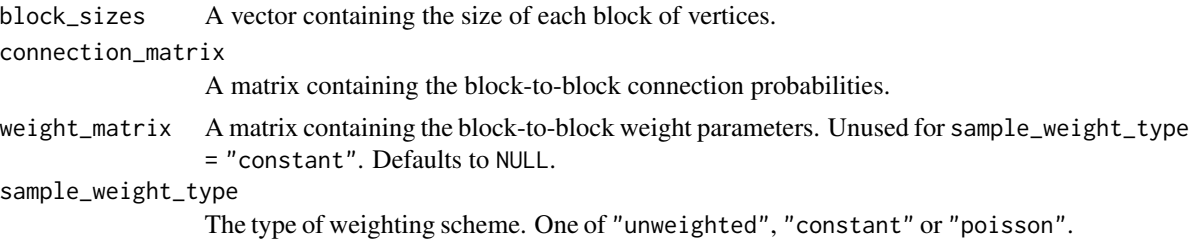

#### Value

A randomly sampled (weighted) adjacency matrix of a DSBM.

#### Examples

```
block_sizes <- c(10, 10)
connection_matrix \leq matrix(c(0.8, 0.1, 0.1, 0.8), nrow = 2, byrow = TRUE)
weight_matrix <- matrix(c(10, 3, 3, 10), nrow = 2, byrow = TRUE)
sample_dsbm(block_sizes, connection_matrix, weight_matrix, "poisson")
```
# <span id="page-11-0"></span>Index

build\_laplacian, [2](#page-1-0) build\_motif\_adjacency\_matrix, [3](#page-2-0)

get\_largest\_component, [4](#page-3-0) get\_motif\_names, [4](#page-3-0)

kmeans, *[5](#page-4-0)* kmeanspp, [5](#page-4-0)

random\_sparse\_matrix, [6](#page-5-0) run\_laplace\_embedding, [6](#page-5-0) run\_motif\_clustering, [7](#page-6-0) run\_motif\_embedding, [8](#page-7-0)

sample\_bsbm, [10](#page-9-0) sample\_dsbm, [11](#page-10-0)